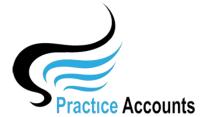

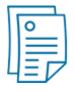

# **Practitioner Statements**

The currently available functionality under this heading is displayed below:

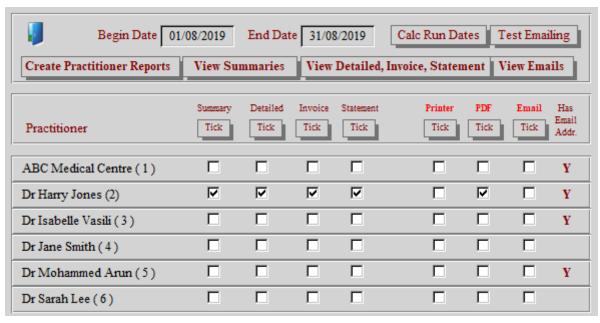

There are four Practitioner documents that are available by ticking one or all of the first four boxes on the above form. Clicking the 'Tick' or 'Untick' buttons will tick or untick the boxes below for all Practitioners.

In the above example, Summaries will be run for all Practitioners.

The reports can be generated and sent to a Printer, created as a pdf file or emailed directly to Practitioners by ticking the relevant boxes. For emailing, the email server credentials need to be pre-recorded in the 'Medical Centre Details' form (Setup on the main PA menu) and for each Practitioner in the 'Practitioner Name Details' form (Setup on the main PA menu).

When email addresses are recorded for Practitioners, a 'Y' will be displayed in the above form.

Clicking the 'Test Emailing' button will enable a test message to be sent to an entered email address to ensure that the email server is up and running before reports are emailed to Practitioners.

**Summary** – this is the most useful report for Practitioners – it can be used for BAS reporting and can be the Tax invoice issued to Practitioners.

**Detailed** – this is a detailed Patient Item listing of transactions for the selected date range.

**Invoice** – a generic invoice for Practitioners if the Practice does not provide the Summary to Practitioners as a Tax Invoice.

**Statement** – this report displays the then amounts owing to the Practice and Practitioners.

After making the desired selections, clicking the 'Create Practitioner Reports' button will generate the reports and if the email box is ticked, automatically email the selected report/s.

Click the 'View Summaries' button to open the file location where the Summaries are stored, click the 'View Detailed, Invoice, Statement' button to open the file location for those reports and click the 'View Emails' button to open the folder location for copies of the reports emailed to Practitioners.

The default folder locations for these reports can be changed – PA main menu - Setup, File Locations

#### **Summary** example:

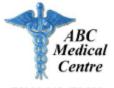

#### Practitioner Fees - Summary

Medical for the period: 01/08/2019 to 31/08/2019

ABN 12 345 678 912

## Tax Invoice

Dr Harry Jones (2) ABN: 69 123 597 212

|                  |             |        | Net Amount  | GST Amount | Gross Amount |
|------------------|-------------|--------|-------------|------------|--------------|
| Patient Fees     |             |        | 24,728.29   | 18.41      | 24,746.70    |
| Service Fees     | \$10,342.13 | Table  | \$24.729.20 | ¢10.41     | ¢24.746.70   |
| Practitioner Fee | \$14,404.57 | Totals | \$24,728.29 | \$18.41    | \$24,746.70  |
| Total Earnings   | \$24,746.70 |        |             |            |              |

#### **Business Activity Statement Summary**

| G1 - Supplies (Income)          | 24,746.70 | G11 - Acquisitions (Expenses)          | 10,342.13 |
|---------------------------------|-----------|----------------------------------------|-----------|
| G3 - GST-free Supplies (Income) | 24,544.19 | G14 - GST-free Acquisitions (Expenses) | 0.00      |
| 1A - GST Payable to the ATO     | 18.41     | 1B - GST Receivable from the ATO       | 940.19    |

For BAS and Income Tax purposes, the above Patient Fee Receipts and Service Fees, if applicable are being calculated on a 'CASH' basis

Note: If you have other income and/or expenses, this is not your complete Business Activity Statement for the above date range - you will need to add the above amounts to your other transactions for the BAS period

| Practitioner Patient Fees Summary |             |          |             |             |              |
|-----------------------------------|-------------|----------|-------------|-------------|--------------|
|                                   | Net Amt.    | GST Amt. | Total Amt.  | Practice    | Practitioner |
| Private                           | \$2,840.14  | \$18.41  | \$2,858.55  | \$1,198.22  | \$1,660.33   |
| Other                             | \$1,000.00  | \$0.00   | \$1,000.00  | \$440.00    | \$560.00     |
| Medicare                          | \$19,221.50 | \$0.00   | \$19,221.50 | \$8,031.92  | \$11,189.58  |
| DVA                               | \$1,666.65  | \$0.00   | \$1,666.65  | \$671.99    | \$994.66     |
| Total                             | \$24,728.29 | \$18.41  | \$24,746.70 | \$10,342.13 | \$14,404.57  |

## **Detailed** example:

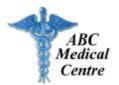

## Practitioner Fees - Detailed Listing

for the period: 01/08/2019 to 31/08/2019

#### Dr Harry Jones

| Trans.<br>Date | Trans.<br>Reference |                                             | Total<br>Amount | Fee % | Fee<br>Amount | Practitioner<br>Amount |
|----------------|---------------------|---------------------------------------------|-----------------|-------|---------------|------------------------|
| 01/08/2019     | 49431               | InvNo 158009 - Medicare - Denise A. Hayes   | 45.10           | 22.00 | 9.92          | 35.18                  |
| 01/08/2019     | 49440               | InvNo 158068 - Medicare - Amy O. Norman     | 38.20           | 44.00 | 16.81         | 21.39                  |
| 01/08/2019     | 49439               | InvNo 158016 - Medicare - Luis I. Hinton    | 9.65            | 44.00 | 4.25          | 5.40                   |
| 01/08/2019     | 49438               | InvNo 158016 - Medicare - Luis I. Hinton    | 38.20           | 44.00 | 16.81         | 21.39                  |
| 01/08/2019     | 49437               | InvNo 158070 - Medicare - Elsie A. Hamilton | 38.20           | 44.00 | 16.81         | 21.39                  |

| Trans.<br>Date | Trans.<br>Reference |                                              | Total<br>Amount | Fee % | Fee<br>Amount | Practitioner<br>Amount |
|----------------|---------------------|----------------------------------------------|-----------------|-------|---------------|------------------------|
| 31/08/2019     | 116313              | InvNo 1579791 - Medicare - Milton I. Li      | 9.65            | 44.00 | 4.25          | 5.40                   |
| 31/08/2019     | 116312              | InvNo 1579791 - Medicare - Milton I. Li      | 38.20           | 44.00 | 16.81         | 21.39                  |
| 31/08/2019     | 116311              | InvNo 1579741 - Medicare - Dana E. Fernandez | 9.65            | 44.00 | 4.25          | 5.40                   |
|                |                     | Report Totals                                | \$24,746.70     | \$10  | ),342.13      | \$14,404.57            |

ABC Medical Centre

## Tax Invoice

Ref: 2 InvoiceNo: 2083119

31/08/2019

ABC Medical Centre Pty Ltd

Unit 4 1 Test Lane Testville NSW 2222 Email: info@abcms

ABN: 12 345 678 912 ACN: 123 456 789

Telephone No Facrimile No 02 123 456 789 02 123 456 790

Dr Harry Jones 17 Jones Road ALPHAVILLE NSW 2589

|   | Practice Service Fees |
|---|-----------------------|
|   |                       |
|   |                       |
|   |                       |
|   |                       |
|   |                       |
|   |                       |
|   |                       |
|   |                       |
|   |                       |
|   |                       |
|   |                       |
|   |                       |
|   |                       |
|   |                       |
|   |                       |
| _ |                       |

Please refer to the Practitioner Summary for a detailed breakdown of the Patient fees

Total Amount GST Amount: \$9,401,94 \$940.19

Amount Payable \$10,342.13

# **Statement** example:

# Practitioners Ledger - ABC Medical Centre

for the period from 01/08/2019 to 31/08/2019

| Date                     | Reference              | Cl              | eared - R | ef.No. | Notes                                                                                        |                 | Amount        |
|--------------------------|------------------------|-----------------|-----------|--------|----------------------------------------------------------------------------------------------|-----------------|---------------|
| Dr Harry                 | y Jones                |                 |           |        |                                                                                              | Opening Balance | \$0.00        |
| 14/08/2019               | CRS101618              | Fees Payable    | YES       | 2      | InvNo 158952 - Medicare - Tiffany A. Nash                                                    |                 | 5.40          |
| 14/08/2019               | CRS101617              | Fees Payable    | YES       | 2      | InvNo 158952 - Medicare - Tiffany A. Nash                                                    |                 | 21.39         |
| 14/08/2019               | CRS101616              | Fees Payable    | YES       | 2      | InvNo 158986 - Medicare - Justin P. Spencer                                                  |                 | 5.40          |
| 14/08/2019               | CRS101615              | Fees Payable    | YES       | 2      | InvNo 158986 - Medicare - Justin P. Spencer                                                  |                 | 21.39         |
| 14/08/2019               | PAY100002              | Payment         | YES       | 2      | Practitioner Payment Run 6                                                                   |                 | -8,382.27     |
| 16/08/2019               | CRS101939              | Fees Payable    | YES       | 3      | InvNo 159109 - Medicare - Sidney A. Lane                                                     |                 | 21.39         |
| 16/08/2019               | CRS101931              | Fees Payable    | YES       | 3      | InvNo 158873 - Medicare - Melinda O. Moore                                                   |                 | 5.40          |
| 16/08/2019               | CRS101930              | Fees Payable    | YES       | 3      | InvNo 158873 - Medicare - Melinda O. Moore                                                   |                 | 90.30         |
| 16/08/2019               | CRS101933              | Fees Payable    | YES       | 3      | InvNo 159118 - Medicare - Ashley E. Pearson                                                  |                 | 21.39         |
|                          |                        |                 |           | -      |                                                                                              |                 |               |
| 28/08/2019               | CRS103176              | Fees Payable    | YES       | 3      | InvNo 159791 - Medicare - Steve R. Graves                                                    |                 | 17.59         |
| 28/08/2019               | CRS103172              | Fees Payable    | YES       | 3      | InvNo 159448 - Medicare - Ethel O. Rodgers                                                   |                 | 90.30         |
| 28/08/2019               | CRS103169              | Fees Payable    | YES       | 3      | InvNo 159704 - Medicare - Francis C. McNamara                                                |                 | 5.40          |
| 28/08/2019               | CRS103170              | Fees Payable    | YES       | 3      | InvNo 159795 - Medicare - Gretchen O. Holmes                                                 |                 | 21.39         |
| 28/08/2019               | CRS103179              | Fees Payable    | YES       | 3      | InvNo 159705 - Medicare - Gene O. Bowling                                                    |                 | 5.40          |
| 28/08/2019               | CRS103171              | Fees Payable    | YES       | 3      | InvNo 159795 - Medicare - Gretchen O. Holmes                                                 |                 | 5.40          |
| 28/08/2019               | CRS103173              | Fees Payable    | YES       | 3      | InvNo 159448 - Medicare - Ethel O. Rodgers                                                   |                 | 5.40          |
| 28/08/2019               | CRS103174              | Fees Payable    | YES       | 3      | InvNo 159791 - Medicare - Steve R. Graves                                                    |                 | 35.22         |
| 28/08/2019               | CRS103175              | Fees Payable    | YES       | 3      | InvNo 159791 - Medicare - Steve R. Graves                                                    |                 | 5.40          |
| 28/08/2019               | PAY100007              | Payment Payment | YES       | 3      | Practitioner Payment Run 7                                                                   |                 | -4,645.60     |
| 29/08/2019               | CRS103293              | Fees Payable    | NO        |        | InvNo 159846 - DVA - Glenda O. Boswell                                                       |                 | 6.36          |
| 29/08/2019               | CRS103292              | Fees Payable    | NO        |        | InvNo 159846 - DVA - Glenda O. Boswell                                                       |                 | 11.28         |
| 30/08/2019               | CRS103353              | Fees Payable    | NO        |        | InvNo 159896 - Medicare - Joanne O. Bowling                                                  |                 | 5.40          |
| 30/08/2019               | CRS103358              | Fees Payable    | NO        |        | InvNo 159907 - Medicare - Rita A. Yates                                                      |                 | 5.40          |
| 30/08/2019<br>30/08/2019 | CRS103357<br>CRS103356 | Fees Payable    | NO        |        | InvNo 159884 - Medicare - Sandra I Middleton<br>InvNo 159884 - Medicare - Sandra I Middleton |                 | 5.40<br>21.39 |
|                          |                        | Fees Payable    | NO        |        |                                                                                              |                 |               |
| 30/08/2019               | CRS103355              | Fees Payable    | NO        |        | InvNo 159873 - Medicare - Mary Y. Byrd                                                       |                 | 5.40          |
| 30/08/2019               | CRS103354              | Fees Payable    | NO        |        | InvNo 159873 - Medicare - Mary Y. Byrd<br>InvNo 159896 - Medicare - Joanne O. Bowling        |                 | 9.80          |
| 30/08/2019               | CRS103352              | Fees Payable    |           |        |                                                                                              |                 | 6.83          |
| 30/08/2019               | CRS103351              | Fees Payable    | NO        |        | InvNo 159896 - Medicare - Joanne O. Bowling                                                  |                 | 5.40          |
| 30/08/2019               | CRS103350              | Fees Payable    | NO        |        | InvNo 159896 - Medicare - Joanne O. Bowling                                                  |                 | 21.39         |
| 30/08/2019               | CRS103349              | Fees Payable    | NO<br>NO  |        | InvNo 159921 - Medicare - Joann T. Stout<br>InvNo 159921 - Medicare - Joann T. Stout         |                 | 5.40          |
| 30/08/2019               | CRS103348              | Fees Payable    |           |        |                                                                                              |                 |               |
| 30/08/2019               | CRS103326              | Fees Payable    | NO        |        | InvNo 159832 - Medicare - Eva I. Siegel                                                      |                 | 21.39         |
| 30/08/2019               | CRS103338              | Fees Payable    | NO        |        | InvNo 159717 - Medicare - Melinda O. Moore                                                   |                 | 59.08         |
| 31/08/2019               | CRS106930              | Fees Payable    | NO        |        | InvNo 1579791 - Medicare - Milton I. Li                                                      |                 | 5.40          |
| 31/08/2019               | CRS106927              | Fees Payable    | NO        |        | InvNo 1579741 - Medicare - Dana E. Fernandez                                                 |                 | 21.39         |
| 31/08/2019               | CRS106928              | Fees Payable    | NO        |        | InvNo 1579741 - Medicare - Dana E. Fernandez                                                 |                 | 5.40          |
| 31/08/2019               | CRS106929              | Fees Payable    | NO        |        | InvNo 1579791 - Medicare - Milton I Li                                                       |                 | 21.39         |
|                          |                        |                 |           |        |                                                                                              | Closing Balance | \$1,376.70    |